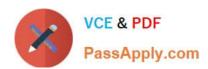

# 650-756<sup>Q&As</sup>

Advanced IP NGN Architecture Field Engineer (PANGNFE)

## Pass Cisco 650-756 Exam with 100% Guarantee

Free Download Real Questions & Answers PDF and VCE file from:

https://www.passapply.com/650-756.html

100% Passing Guarantee 100% Money Back Assurance

Following Questions and Answers are all new published by Cisco
Official Exam Center

- Instant Download After Purchase
- 100% Money Back Guarantee
- 365 Days Free Update
- 800,000+ Satisfied Customers

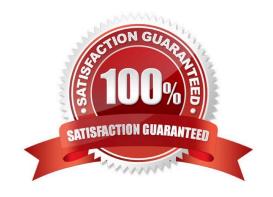

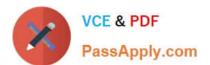

## **QUESTION 1**

Match each reserved multicast addresses on the left to its correct meaning and scope on the right.

#### Select and Place:

| FFo2::2             | 1.               | All rotters, link-local       |
|---------------------|------------------|-------------------------------|
| FFXX;xxxx;FFXX:XXXX | 34               | All NTP servers, site local   |
| FF05::101           | Q <sub>3</sub> , | Cisco-rp-discovery, any scope |
| FF0X::128           | 4.               | Solicited-node, link-local    |

## Correct Answer:

| 1. | FFo2::2             | All routers, link-local       |
|----|---------------------|-------------------------------|
| 4. | FFXX;xxxx;FFXX:XXXX | All NTP servers, site local   |
| 2. | FF05::101           | Cisco-rp-discovery, any scope |
| 3. | FF0X::128           | Solicited-node, link-local    |

## **QUESTION 2**

Which of the following features is available in MPLS-TP?

A. penultimate hop popping

B. LSP merge

C. OAM

D. equal cost multipath

Correct Answer: C

## https://www.passapply.com/650-756.html

2021 Latest passapply 650-756 PDF and VCE dumps Download

#### **QUESTION 3**

Which of the following platforms does not fit in the core?

- A. Cisco ASR 9000 Series Router
- B. Cisco CRS-1 Router
- C. Cisco CRS-2 Router
- D. Cisco CRS-3 Router

Correct Answer: C

## **QUESTION 4**

In DWDM terminology, what is "grey light"?

- A. A darker version of white light.
- B. An attenuated signal of any wavelength.
- C. Short-reach wavelengths.
- D. Violet light of higher frequencies, bordering on invisible ultraviolet.

Correct Answer: C

### **QUESTION 5**

Which two answers are correct regarding the configuration in Cisco IOS XR? (Choose two.)

- A. You apply the configuration by issuing the activate command.
- B. You do not have to do anything. The configuration is active as soon as you enter configuration commands.
- C. You apply the configuration by issuing the commit command.
- D. You save the configuration by issuing the save command.
- E. You do not have to do anything. The configuration is saved automatically after it is applied.
- F. You save the configuration by issuing the copy running-configuration startup- configuration command.

Correct Answer: CE

650-756 VCE Dumps

650-756 Exam Questions

650-756 Braindumps

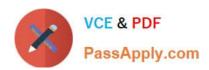

To Read the Whole Q&As, please purchase the Complete Version from Our website.

## Try our product!

100% Guaranteed Success

100% Money Back Guarantee

365 Days Free Update

**Instant Download After Purchase** 

24x7 Customer Support

Average 99.9% Success Rate

More than 800,000 Satisfied Customers Worldwide

Multi-Platform capabilities - Windows, Mac, Android, iPhone, iPod, iPad, Kindle

We provide exam PDF and VCE of Cisco, Microsoft, IBM, CompTIA, Oracle and other IT Certifications. You can view Vendor list of All Certification Exams offered:

https://www.passapply.com/allproducts

## **Need Help**

Please provide as much detail as possible so we can best assist you. To update a previously submitted ticket:

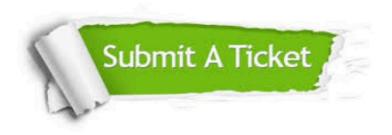

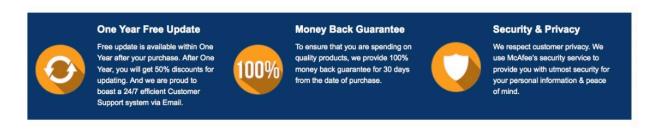

Any charges made through this site will appear as Global Simulators Limited.

All trademarks are the property of their respective owners.

Copyright © passapply, All Rights Reserved.